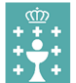

C.E.I.P. "San Marcos"

**FICHA PARA A INFORMATIZACIÓN DE DATOS**

Expediente

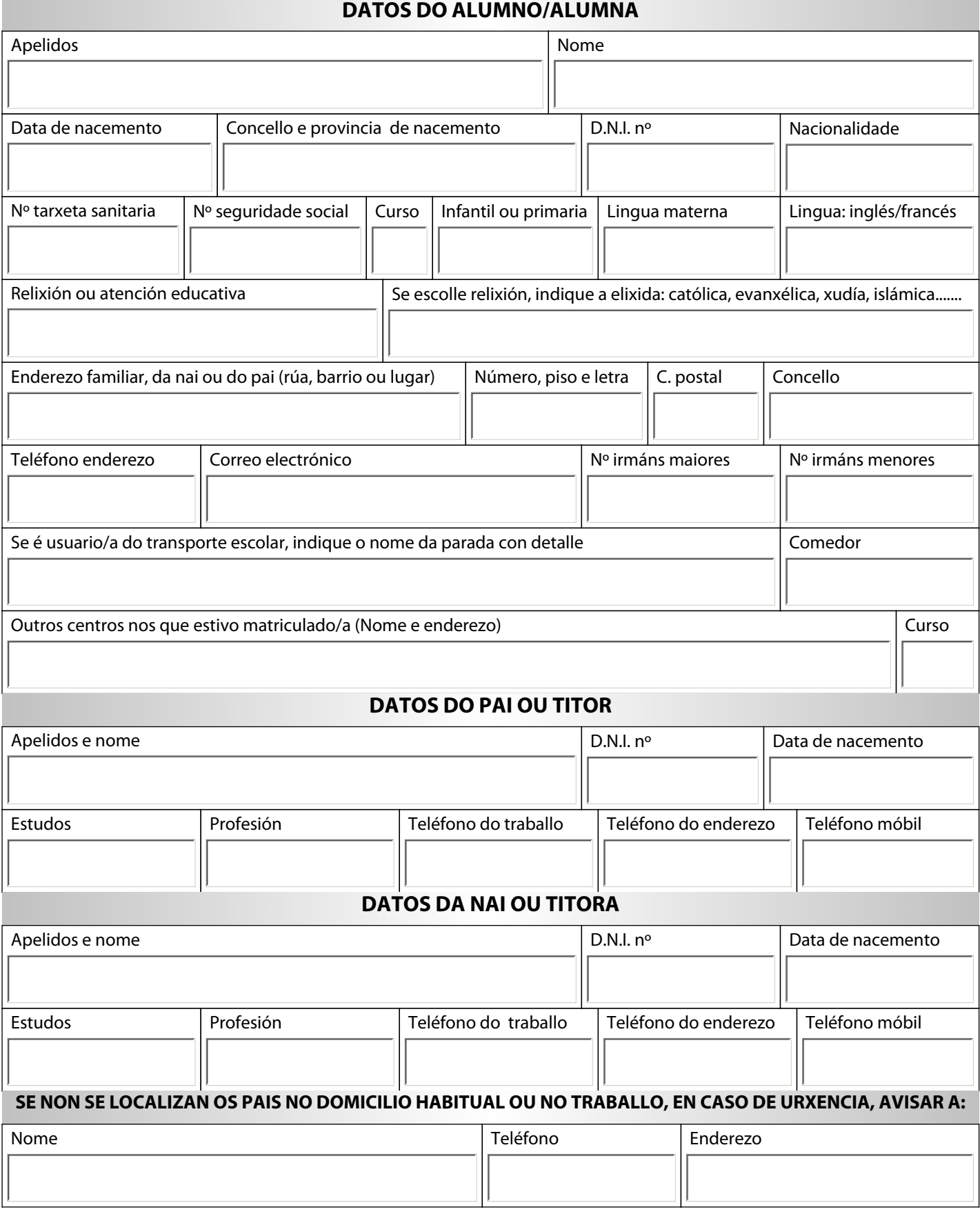

Lugar e data:

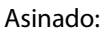